#### 2016-03-09

#### Making new discoveries from old data: Utilizing digital scholarship to foster new research in Special Collections

Carruthers, Matthew https://hdl.handle.net/2027.42/138108 http://creativecommons.org/licenses/by-nc-sa/4.0/

Downloaded from Deep Blue, University of Michigan's institutional repository

# Making new discoveries from old data

Utilizing digital scholarship to foster new research in special collections

Slides: goo.gl/smvkvf

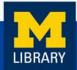

# Goals

- 1. Explore using digital scholarship methods and tools to enhance user experience in special collections and potentially provide new services.
- 2. Develop a pilot project as a proof of concept for a new service.
  - Utilize existing open source technologies.
  - Little to no need for dedicated IT support.

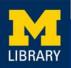

# Result

Provide visualization on demand, customized to a patron's individual research question.

- Use data from finding aids and publicly accessible databases along with open-source tools to create interactive visualizations of social networks of the creators of our archival collections.
- Make connections between entities more apparent and provide a discovery tool to spur further inquiry and research.

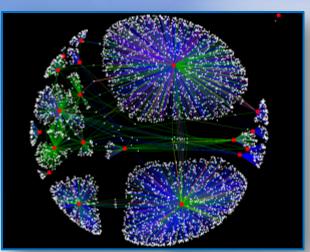

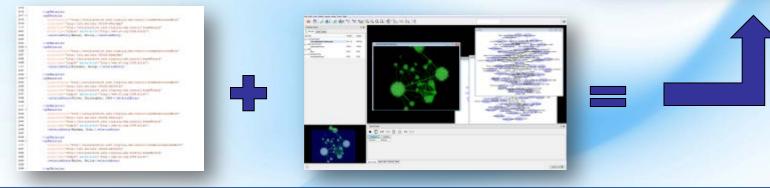

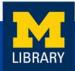

# **Data Processing**

#### EAD

| residences in the second second                                                                                                    |
|----------------------------------------------------------------------------------------------------|
| Basil,<br>Maximuth bind, but consumption                                                                                                    |
| Managements and a state of the state of the  |
| worked the designed of "Blacker" the sector products and "Sectors, and                                                                                                    |
| Thereid by prote 1. Separate mention into prot identical                                                                                                    |
| In the second second second second second second second second second second second second second second second                                                                                                    |
|                                                                                                    |
| personal and an and a second second s |
| The label of the second second second                                                                                                    |
| THE CONTRACTOR AND ADDRESS OF ADDRESS OF ADDRES                                                                                                    |
| The second second second second second second second second second second second second second second second se                                                                                                    |
| - Fight -                                                                                                    |
| and share                                                                                                    |
| - reading and decaded from the statement of the local statements of the                                                                                                    |
| BUD- Mate - Countries                                                                                                    |
| companying the firming and in middles in charge and                                                                                                    |
| the second second                                                                                                    |
| - professioner                                                                                                    |
| 12212 000000                                                                                                    |
|                                                                                                    |
| owkonnige land-                                                                                                    |
| - Con-Walland, enclosing Time Wood Dirth Title rating Mich Smithe and                                                                                                    |
| Balad of State                                                                                                    |
| Links - Links - Weiner                                                                                                    |
| - The Control of Control of Contr |
| Conditional Section                                                                                                    |
| -Towned Review                                                                                                    |
| -island-                                                                                                    |
| "politime (bein) Oliverine Lines in durane of                                                                                                    |
| Richagen Weblacker                                                                                                    |
| the dependent of the last for the Encounter frame frame frame.                                                                                                    |
| INC-CHUILINGING                                                                                                    |
| incidentifications and contents in: Street 1, Magnetic, Stationer Dec.                                                                                                    |
| 100 regimes                                                                                                    |
| replace Benefits Tooling and another by Sellin Westmann, 1999 - Andreas                                                                                                    |
| 1 to bright                                                                                                    |
| - Characherry and C                                                                                                    |
| Allower provide the last and an end of the second second sec                                                                                                    |
| and the second second sec                                                                                                    |
|                                                                                                    |
| (The second second se                                                                                                    |
| and the second second s |
|                                                                                                    |

#### EAC-CPF

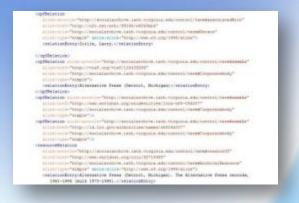

#### **Encoded Archival Description (EAD)**

 Metadata standard for the encoding of finding aids for use in a networked (online) environment. Encoded Archival Context – Corporate Bodies, Persons, and Families (EAC-CPF)

- Companion standard to Encoded Archival Description (EAD).
- Describes the entity responsible for creating (or who is represented in) one or more archival collections.

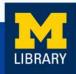

### Data Processing: Tools EAC-CPF record creation:

Social Networks and Archival Context

http://socialarchive.iath.virginia.edu/snac/search

**Remixing Archival Metadata Project** 

http://rampeditor.info

xEAC

https://github.com/ewg118/xEAC

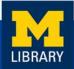

Use XSLT to extract information about connections and format output files as tab-delimited text.

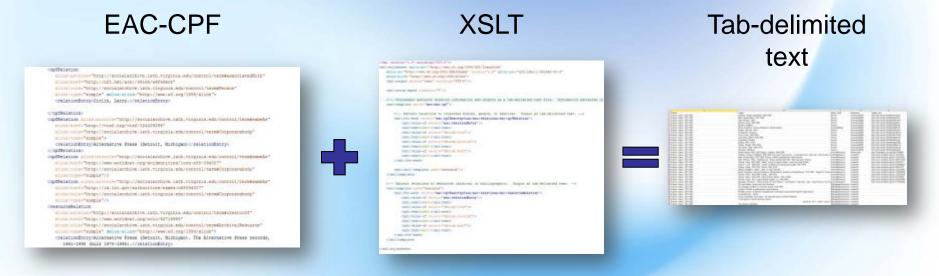

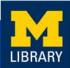

#### Information extracted:

- Name of connection
- Type of entity
- Type of connection
- Link to more information (when available)

#### <cpfRelation

xlink:arcrole="http://socialarchive.iath.virginia.edu/control/term#associatedWith"
xlink:href="http://n2t.net/ark:/99166/w6f48mrk"
xlink:role="http://socialarchive.iath.virginia.edu/control/term#Person"
xlink:type="simple" xmlns:xlink="http://www.w3.org/1999/xlink">
<relationEntry>Zirlin, Larry.</relationEntry>

</cpfRelation>

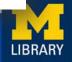

#### Information extracted:

- Name of connection
- Type of entity
- Type of connection
- Link to more information (when available)

#### <cpfRelation

xlink:arcrole="http://socialarchive.iath.virginia.edu/control/term#associatedWith"
xlink:href="http://n2t.net/ark:/99166/w6f48mrk"
xlink:role="http://socialarchive.iath.virginia.edu/control/term#Person"
xlink:type="simple" mlns:xlink="http://www.w3.org/1999/xlink">
<relationEntry>Zirlin, Larry.</relationEntry>

</cpfRelation>

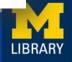

#### Information extracted:

- Name of connection
- Type of entity
- Type of connection
- Link to more information (when available)

#### Entity types:

- Person
- Corporate Body
- Family
- Archival Resource
- Bibliographic Resource

#### <cpfRelation

xlink:arcrole="http://socialarchive.iath.virginia.edu/control/term#associatedWith"
xlink:href="http://n2t.net/ark:/99166/w6f48mrk"
xlink:role="http://socialarchive.iath.virginia.edu/control/term#Person"
xlink:type="simple" xmlns:xlink="http://www.w3.org/1999/xlink">

</cpfRelation>

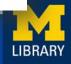

### The Process

#### Information extracted:

- Name of connection
- Type of entity
- Type of connection
- Link to more information (when available)

#### Connection types:

- Associated With
- Corresponded With
- Creator Of
- Referenced In

<cpfRelation
 xlink:arcrole="http://socialarchive.iath.virginia.edu/control/tern#associatedWith"
 xlink:href="http://n2t.net/ark:/99166/w6f48mrk"
 xlink:role="http://socialarchive.iath.virginia.edu/control/term#Person"
 xlink:type="simple" xmlns:xlink="http://www.w3.org/1999/xlink">
 </relationEntry>Zirlin, Larry.</relationEntry>

</cpfRelation>

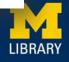

#### Information extracted:

- Name of connection
- Type of entity
- Type of connection
- Link to more information (when available)

#### <cpfRelation

xlink:arcrole="http://socialarchive.lath.wirginia.edu/control/term#associatedWith"
xlink:hrwf="http://n2t.net/ark:/99166/w6f48mrk"
xlink:role="http://socialarchive.lath.virginia.edu/control/term#Person"
xlink:type="simple" xmlns:xlink="http://www.w3.org/1999/xlink">
<relationEntry>Zirlin, Larry.</relationEntry>

</cpfRelation>

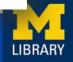

### Visualizing the Data

#### Cytoscape - http://cytoscape.org/

• Open source desktop application for visualizing complex networks.

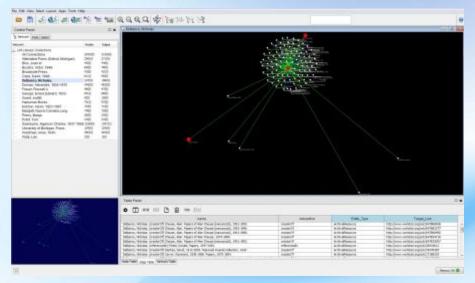

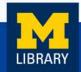

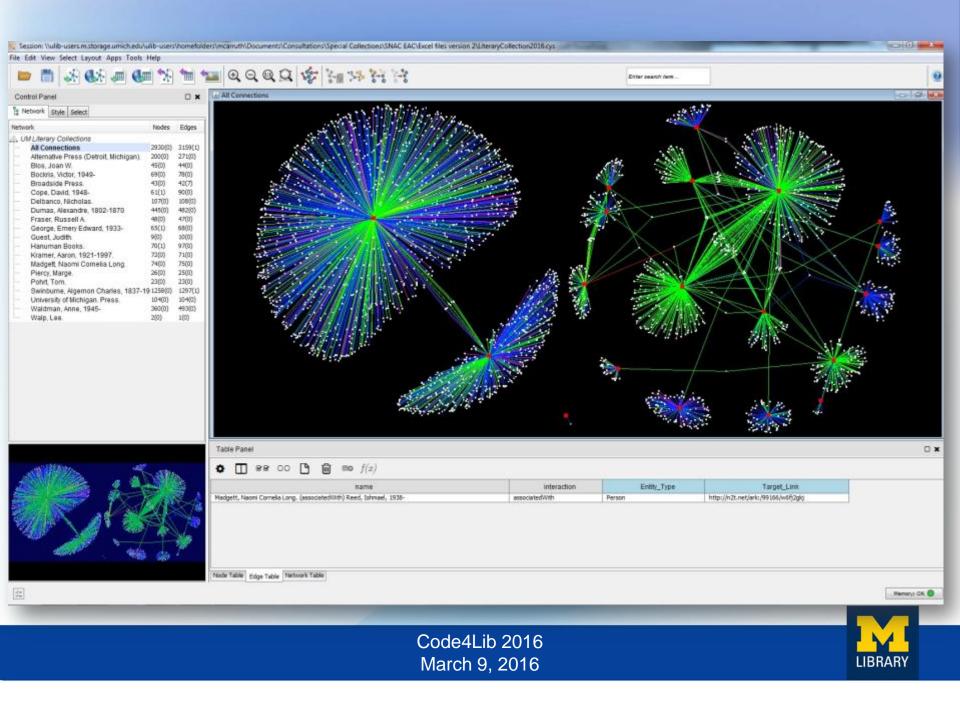

# Visualizing the Data

#### Edge Color (Unselected) Mapping

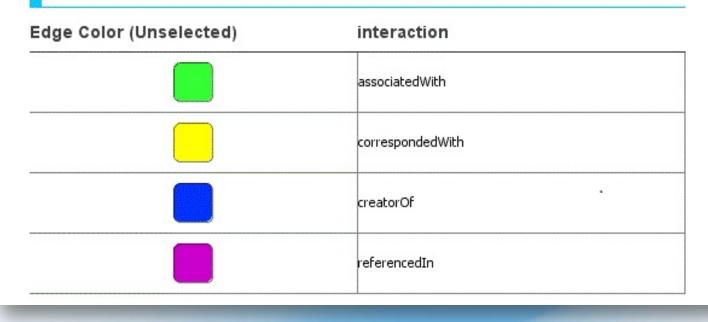

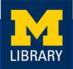

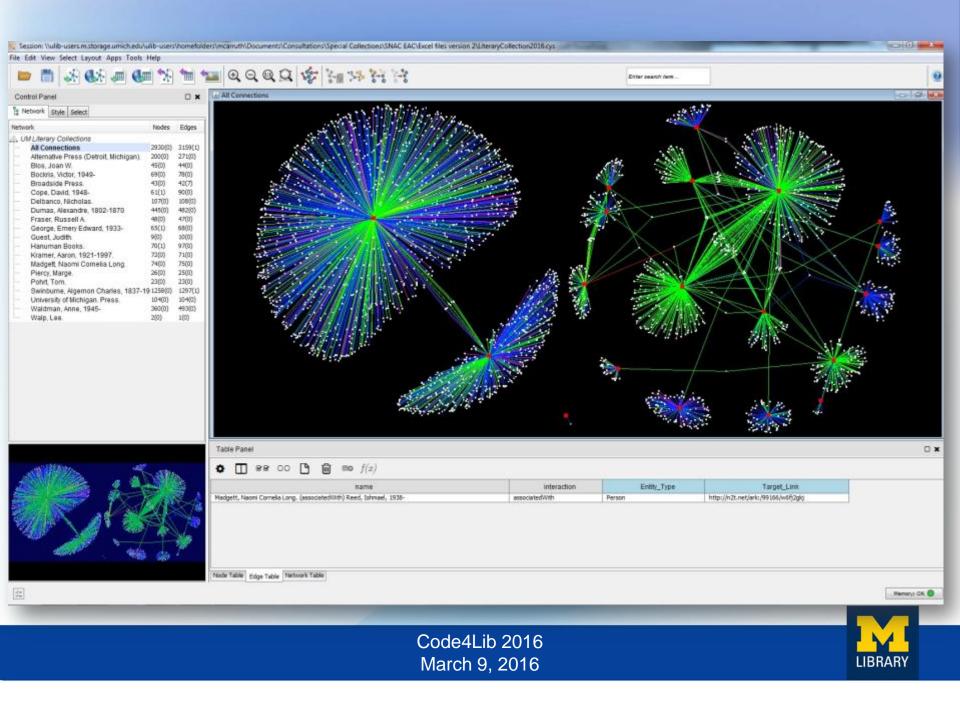

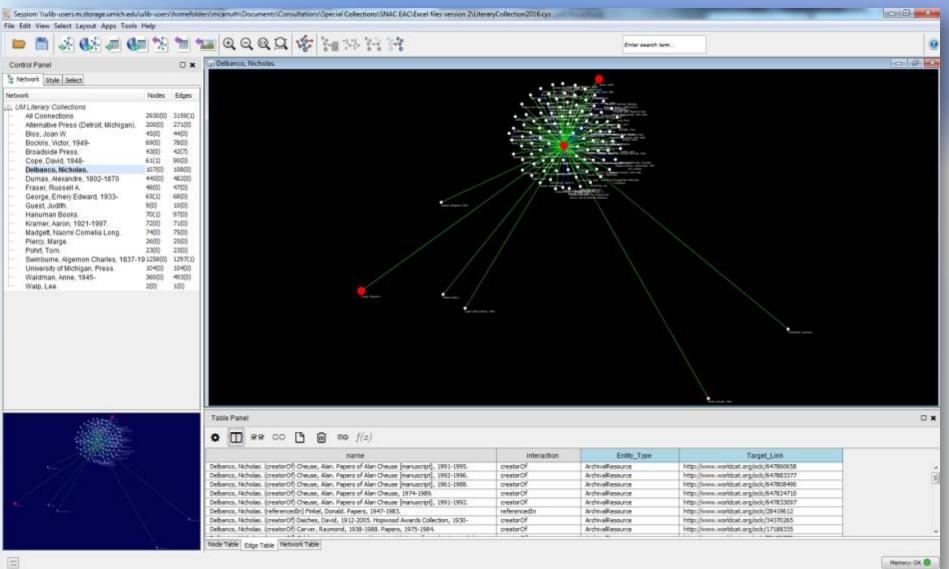

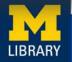

Share visualizations via web-publishing companion platform to Cytoscape:

#### **CyNetShare**

http://cynetshare.ucsd.edu/#/

Working example: <a href="http://goo.gl/eHYLUi">http://goo.gl/eHYLUi</a>

LIBRARY

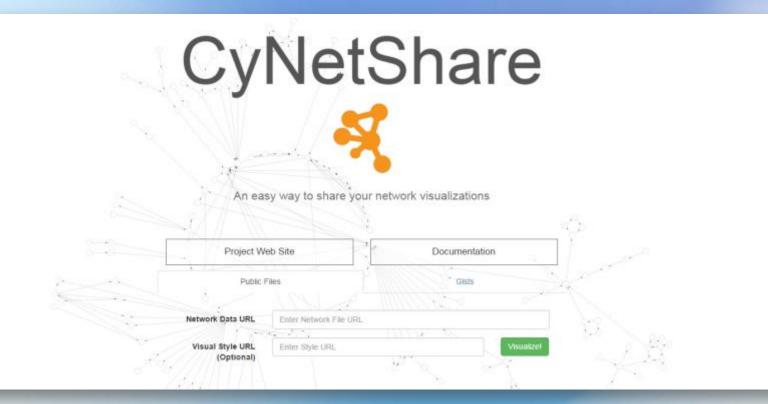

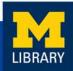

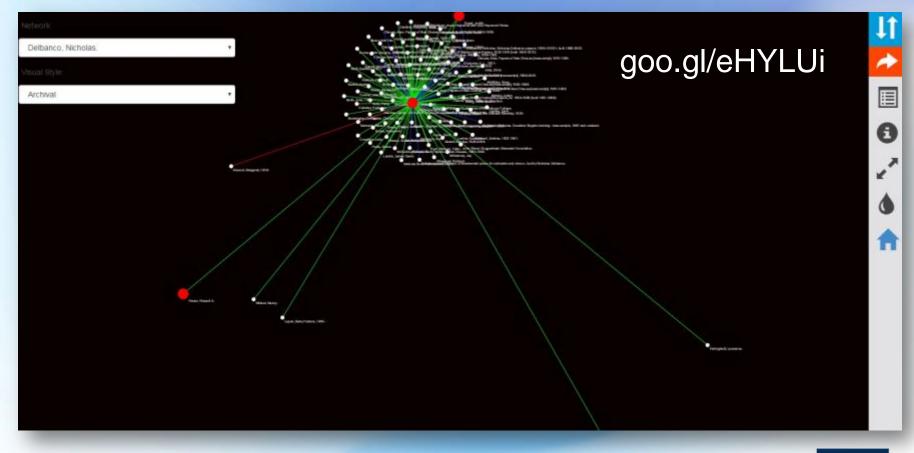

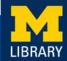

| Image: State State Stat |      |        |        |                                                             |                                                                                                    |             |                                                             |                |      |   |
|----------------------------------------------------------------------------------------------------|------|--------|--------|-------------------------------------------------------------|----------------------------------------------------------------------------------------------------|-------------|-------------------------------------------------------------|----------------|------|---|
| SUID                                                                                                    | ia.  | source | target | shared_name                                                 | shared_interaction                                                                                             | Entity_Type | name                                                        | interaction    | SUID | 5 |
| 6007                                                                                                    | 6007 | 5527   | 6006   | Delbanco, Nicholas, (asso<br>clatedWith) Crowther, Joh<br>n | associated/WD                                                                                                  | Person      | Delbatco, Nicholau (asso<br>clatedWith) Crowther, Joh<br>n. | associated//Rh | 6007 |   |
|                                                                                                    | _    | 1 1    | /      | n                                                           | an a sea a sea a sea a sea a sea a sea a sea a sea a sea a sea a sea a sea a sea a sea a sea a sea a sea a sea | providen    | н.<br>                                                      |                |      | _ |

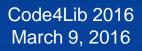

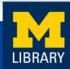

### Next Steps

#### Continue to streamline the workflow

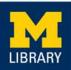

### Next Steps

#### Perform user testing

(Incorporate feedback into service model)

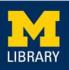

### Next Steps

# Explore more options for using and manipulating the data

(Customize and host local CyNetShare instance)

http://www-

personal.umich.edu/~mcarruth/HanumanBooksVis/web\_session/index.html#/

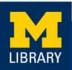

### Thanks!

### Matt Carruthers <u>mcarruth@umich.edu</u> @mattadata2

Slides: goo.gl/smvkvf

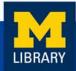